## **CREDITOR -- Quick Reference Guide**

## **Enter Creditors**

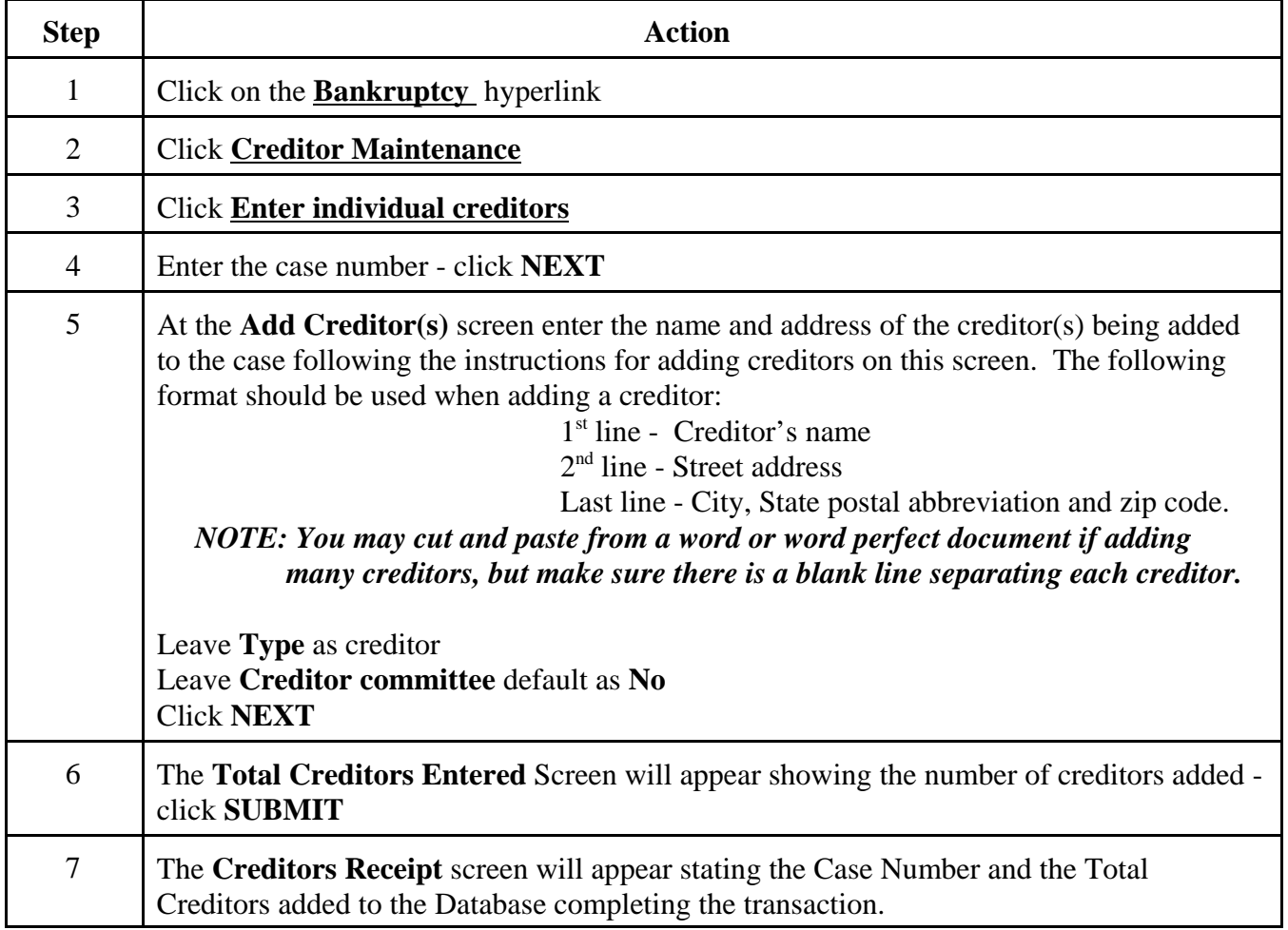